## **1. Laptop – 22szt.**

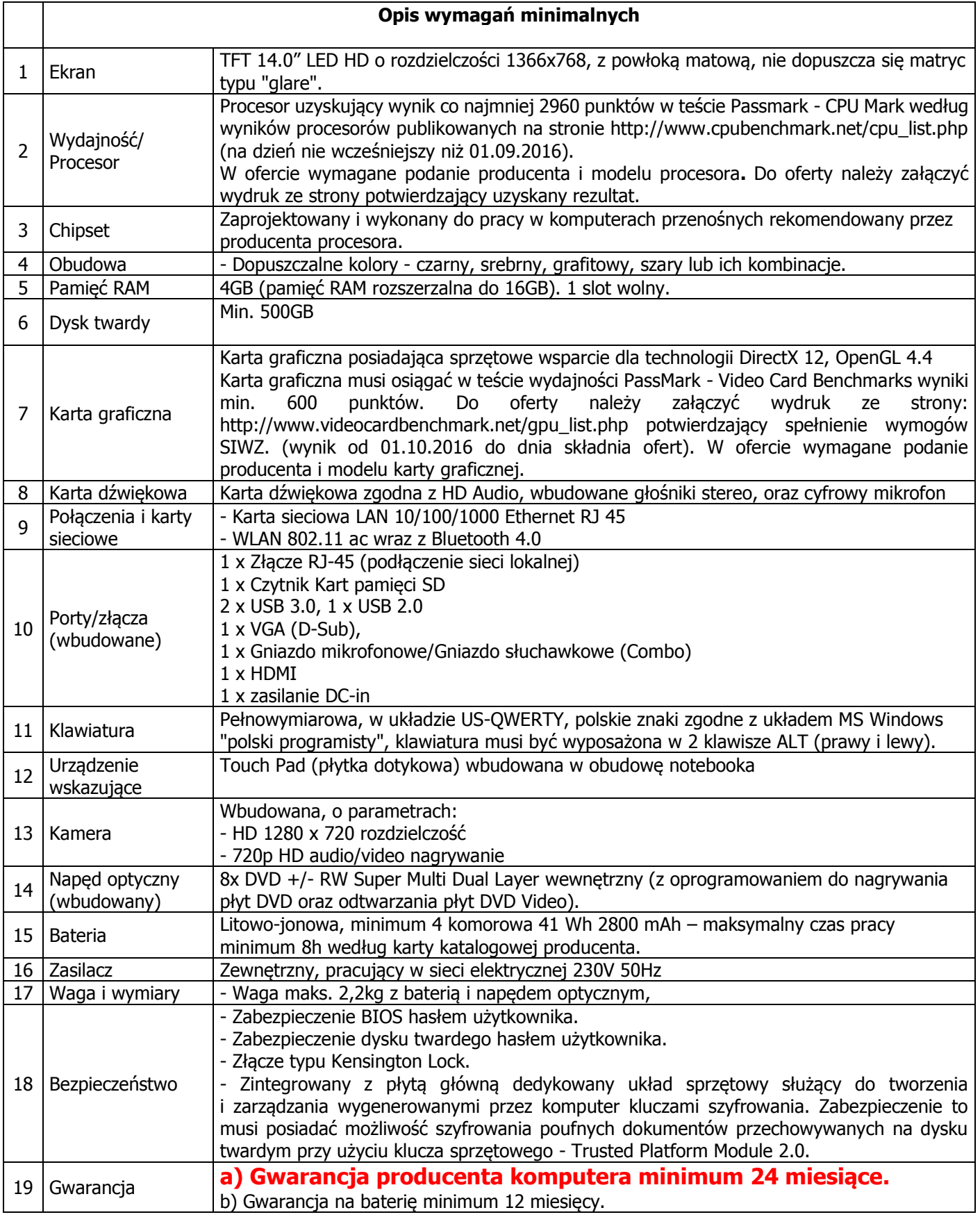

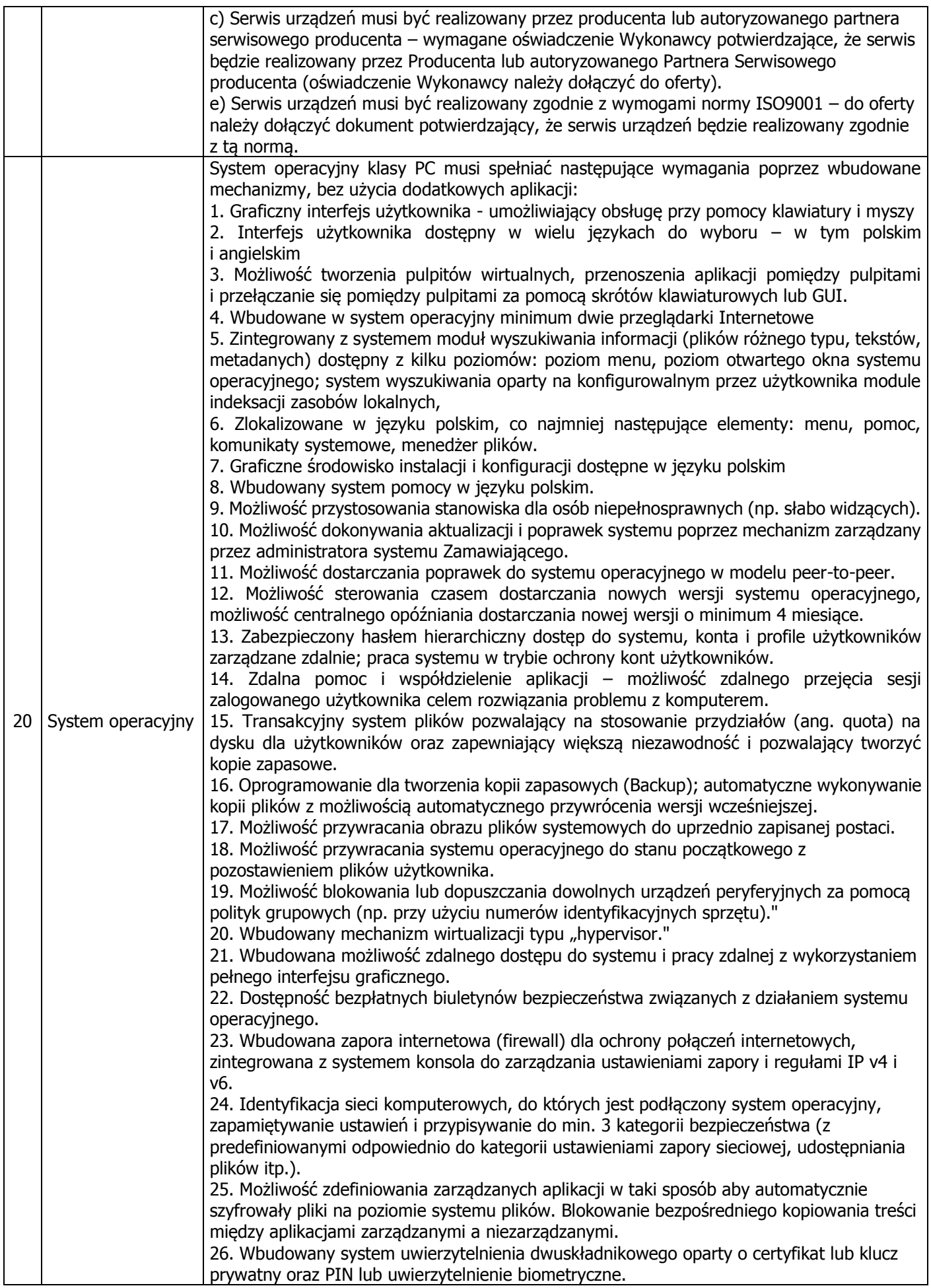

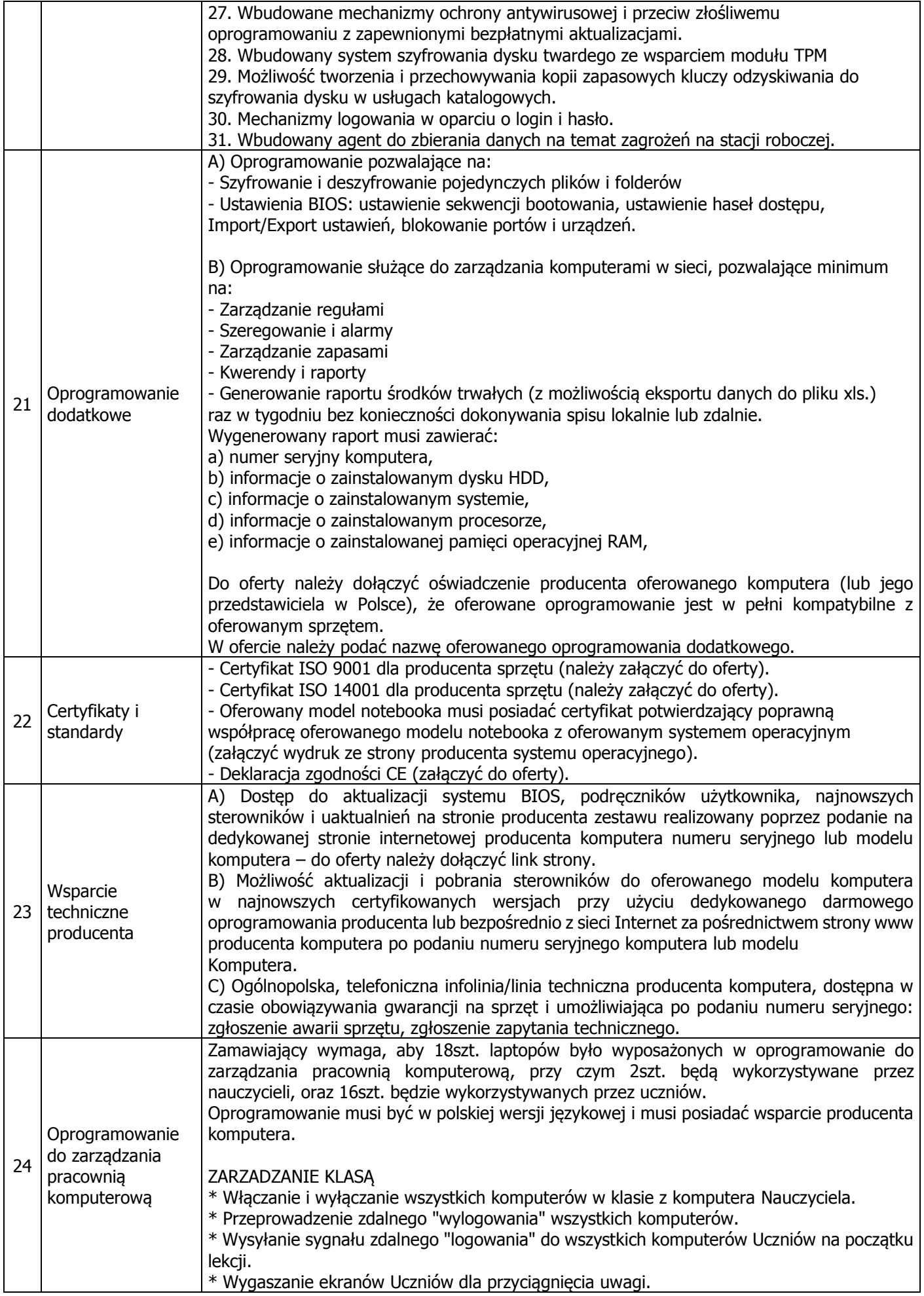

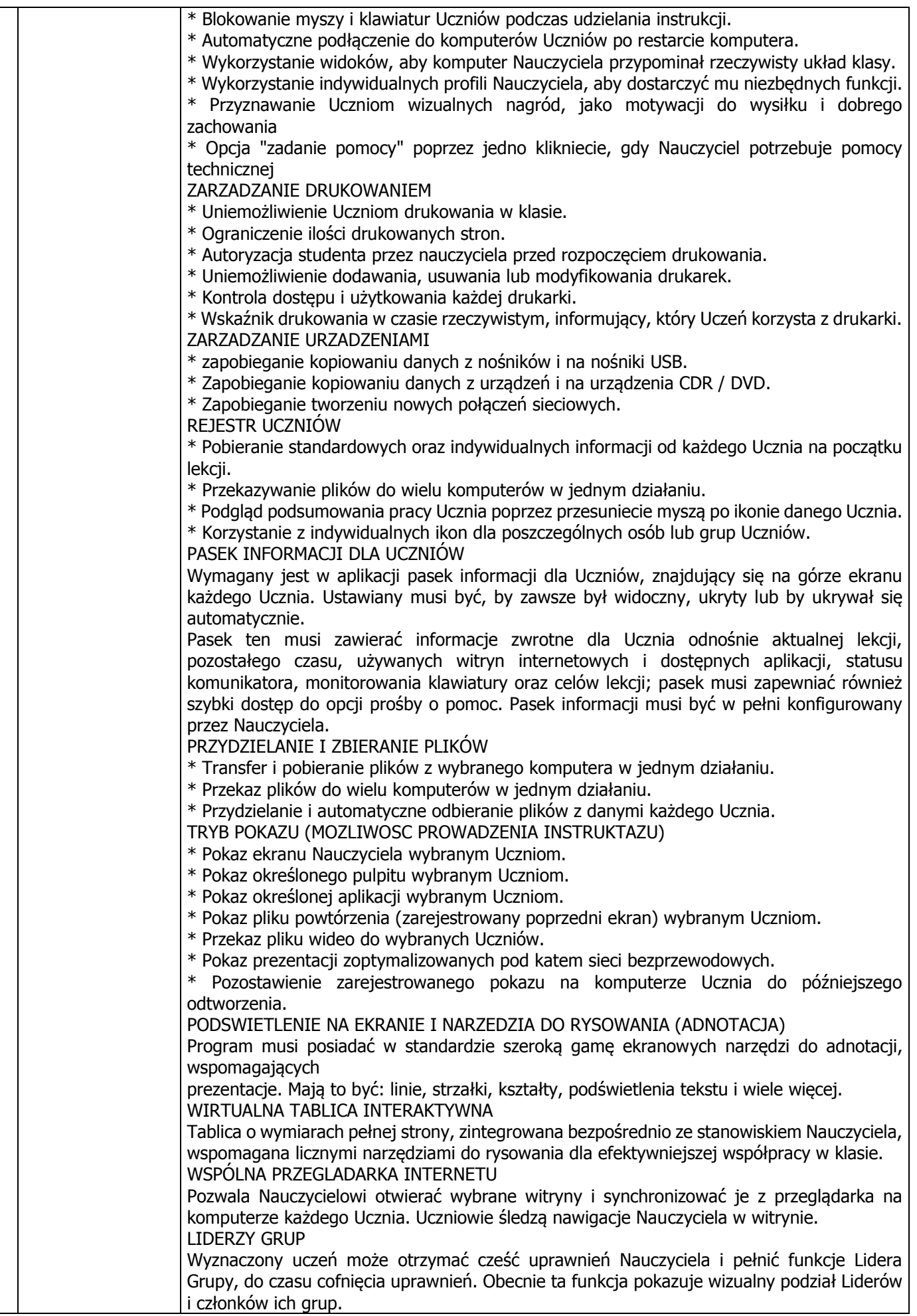

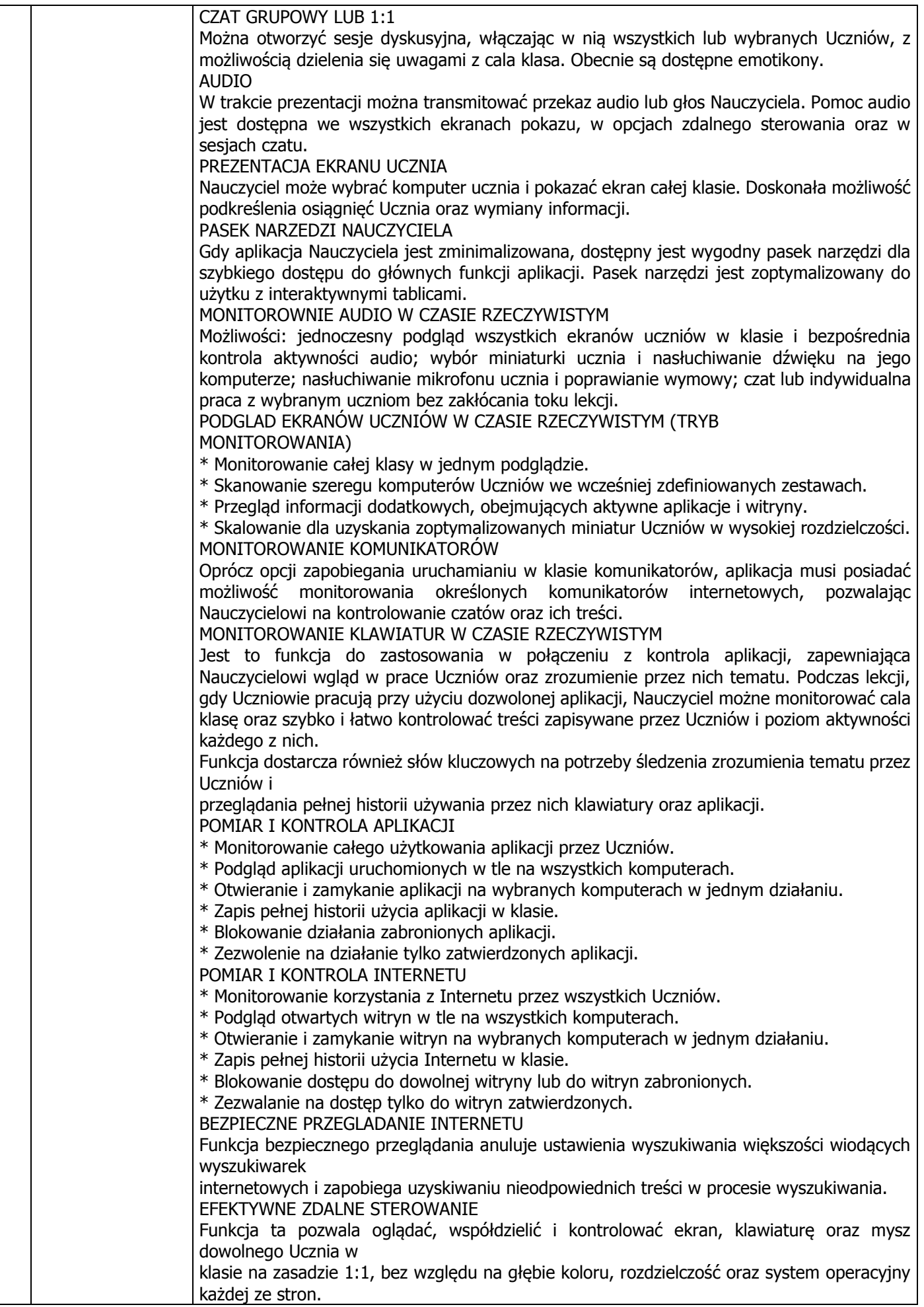

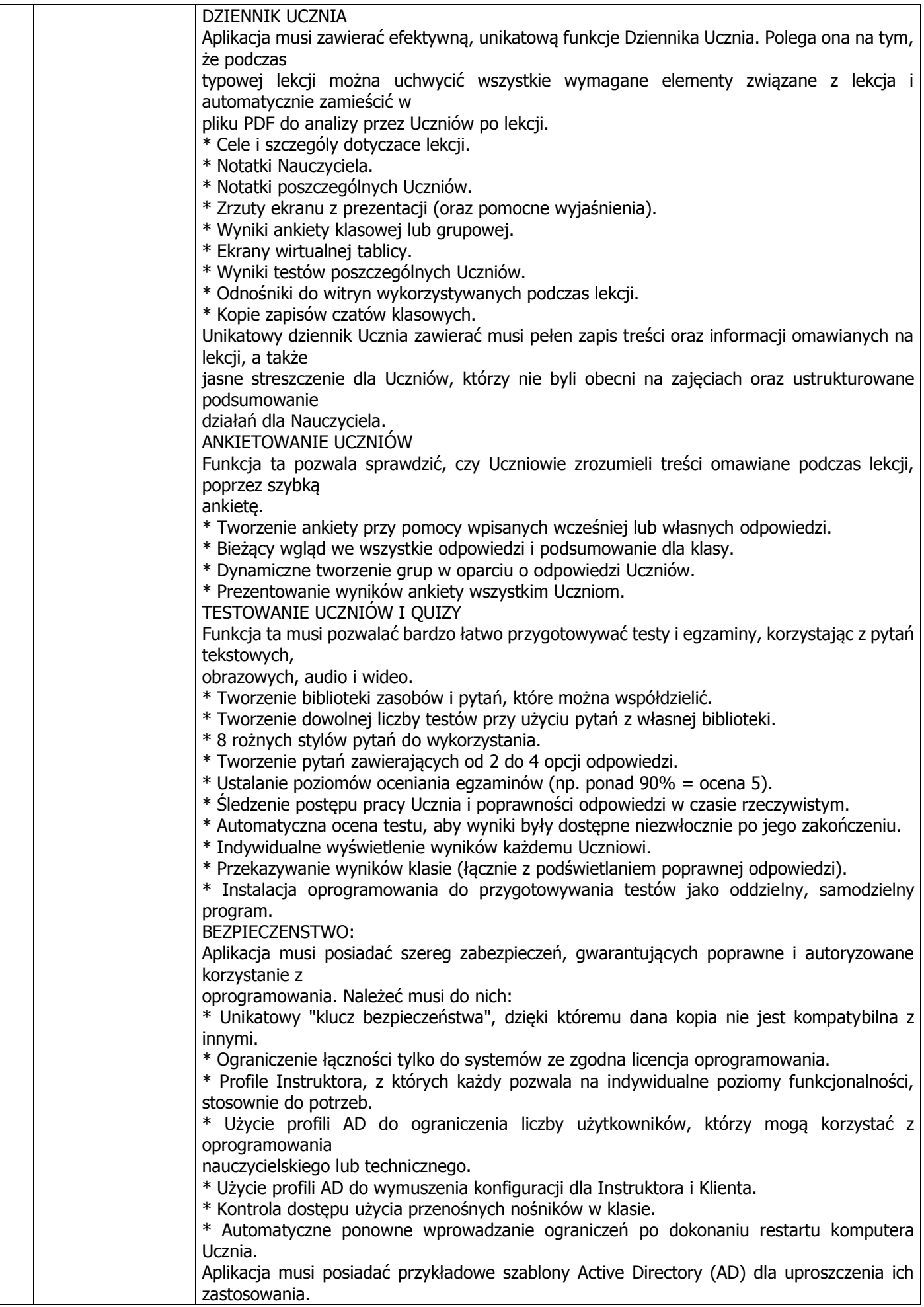

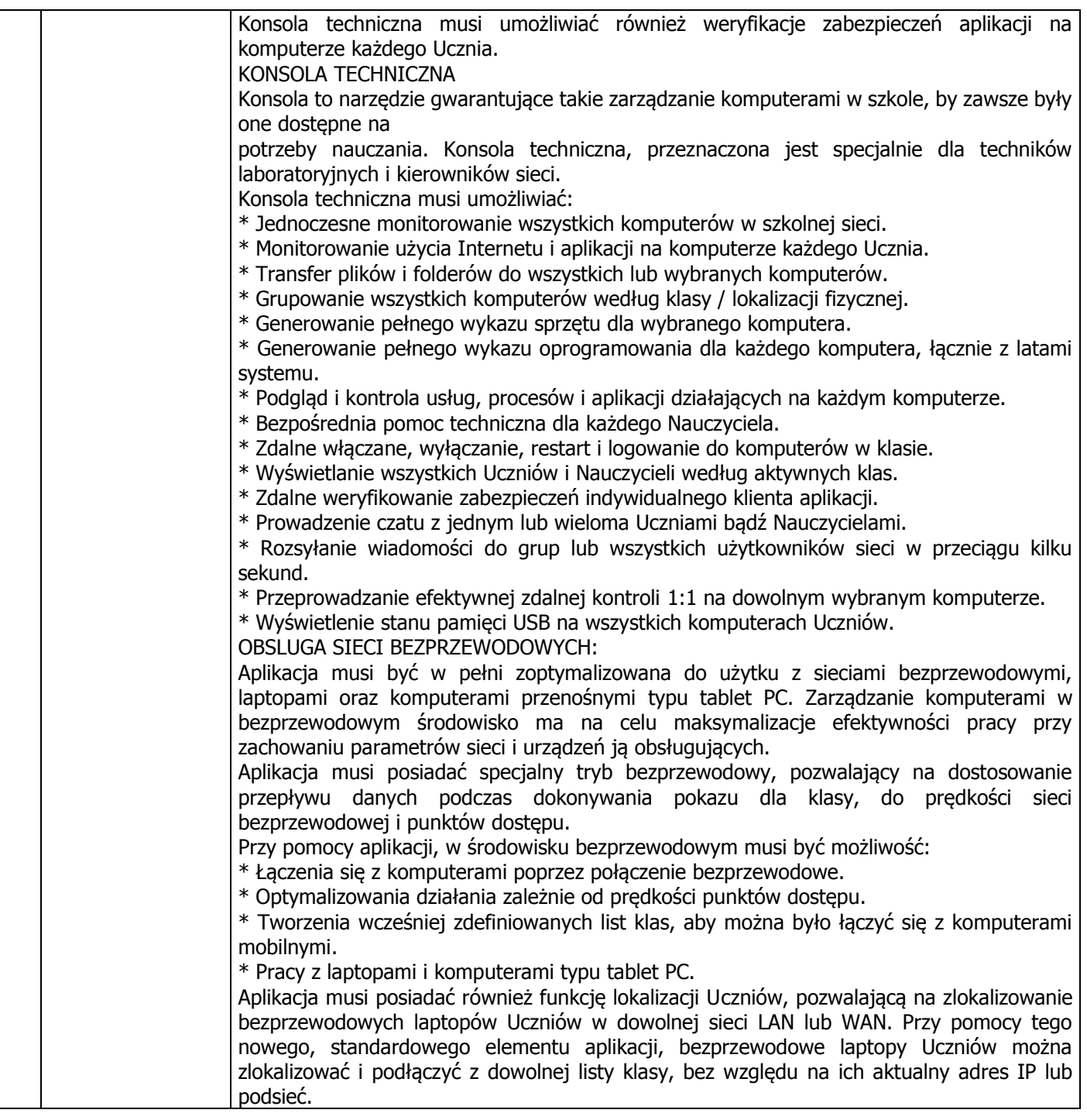

#### **2. Tablet – 1szt.**

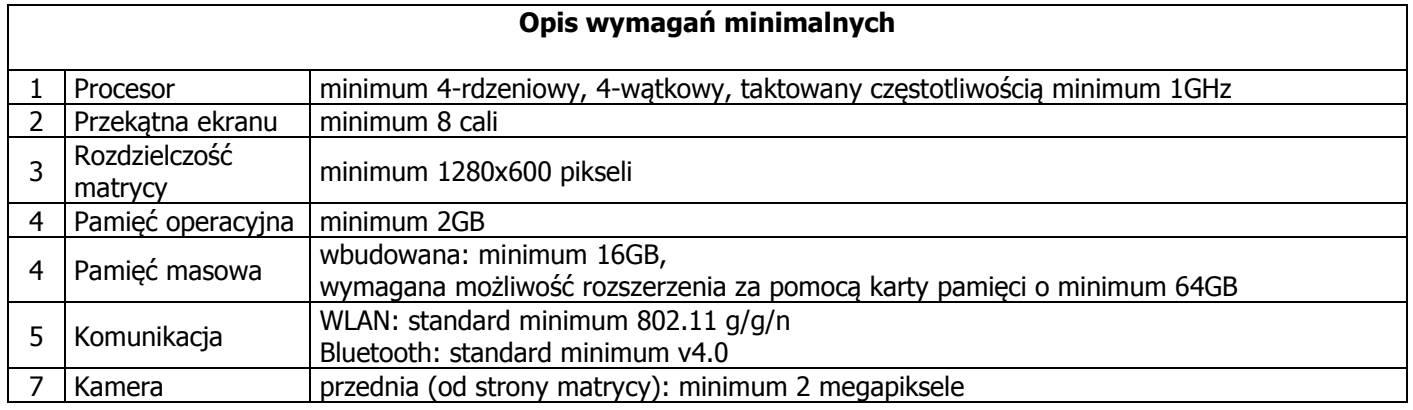

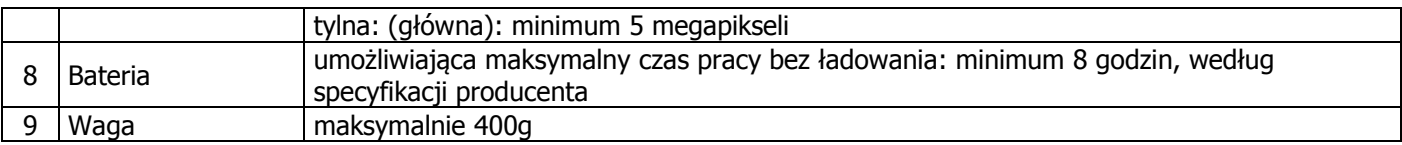

### **3. Drukarka ze skanerem – 2szt.**

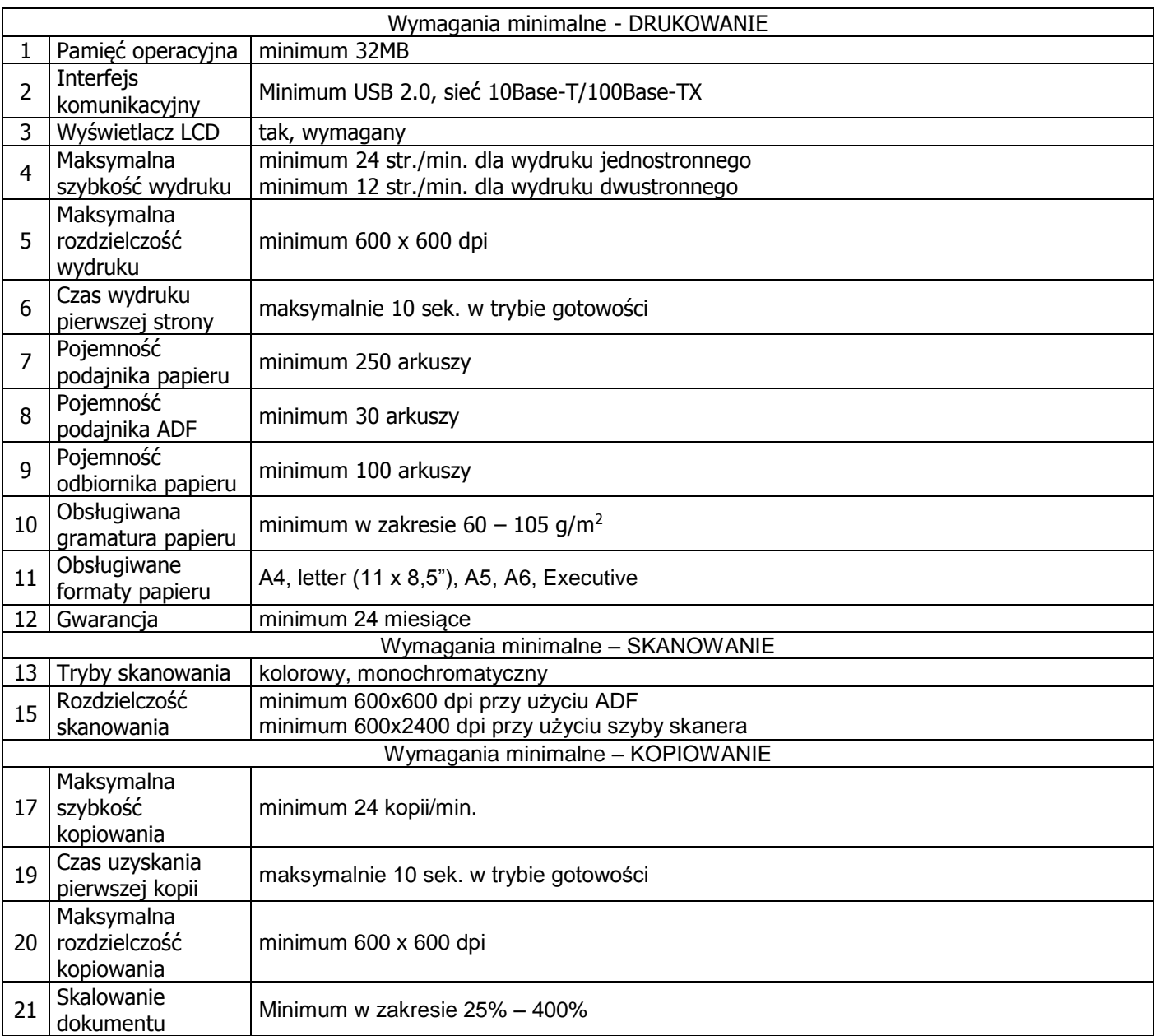

# **4. Projektor multimedialny – 5szt.**

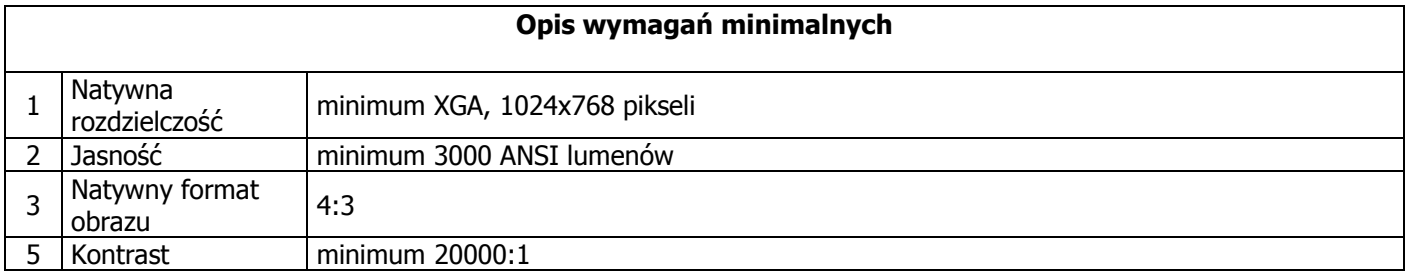

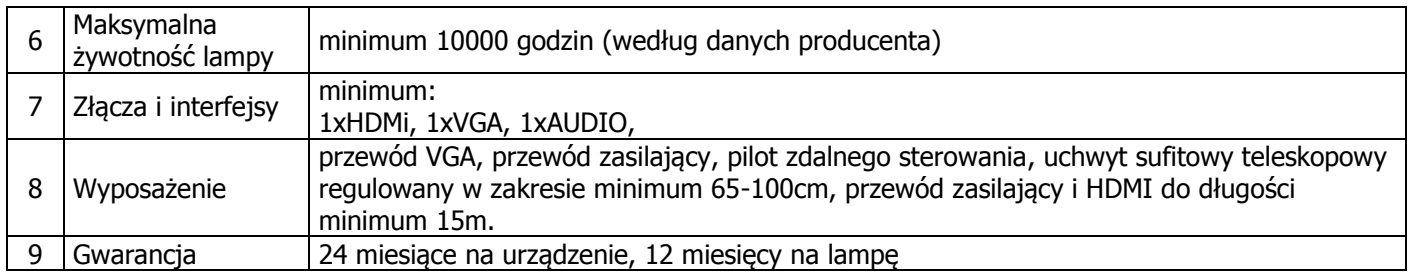

## **5. Aparat fotograficzny – 1szt.**

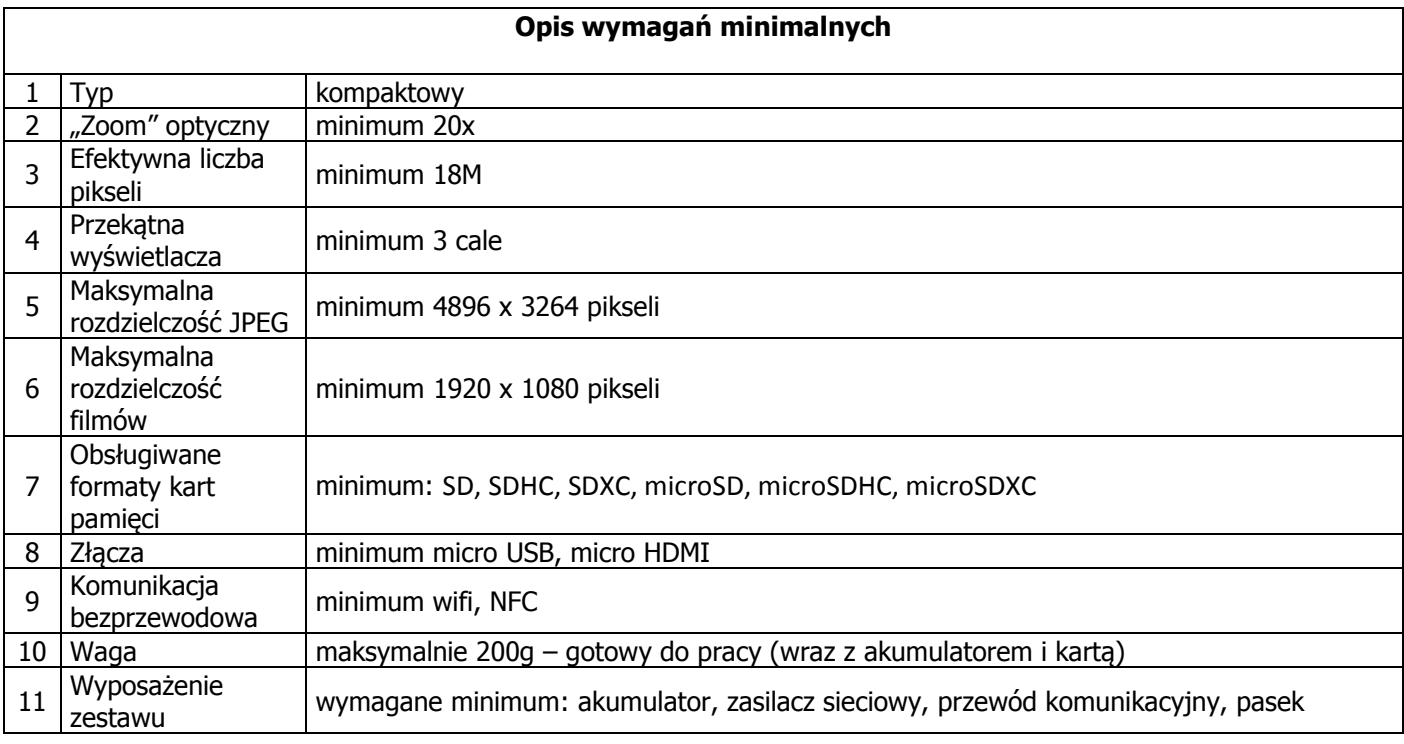

## **6. Ekran do rzutnika – 1szt.**

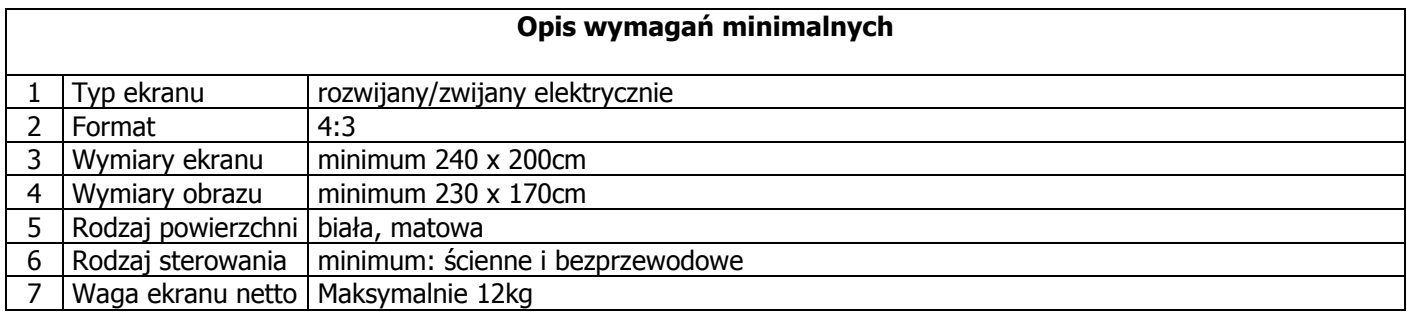

d

### **7. Wizualizer – 1szt.**

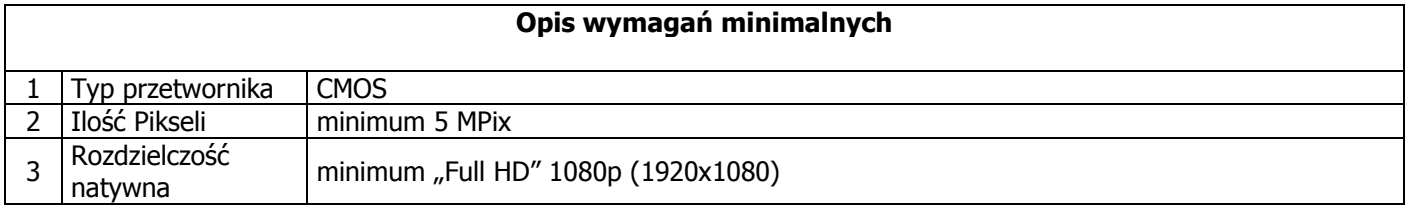

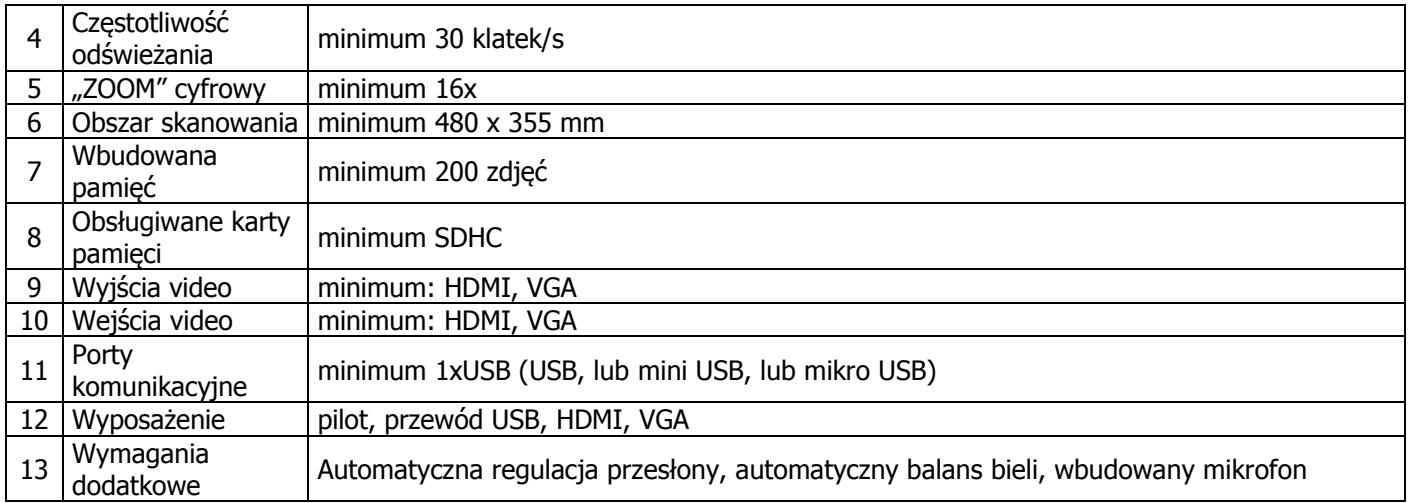

# **8. Urządzenie wielofunkcyjne – typ I – 1szt.**

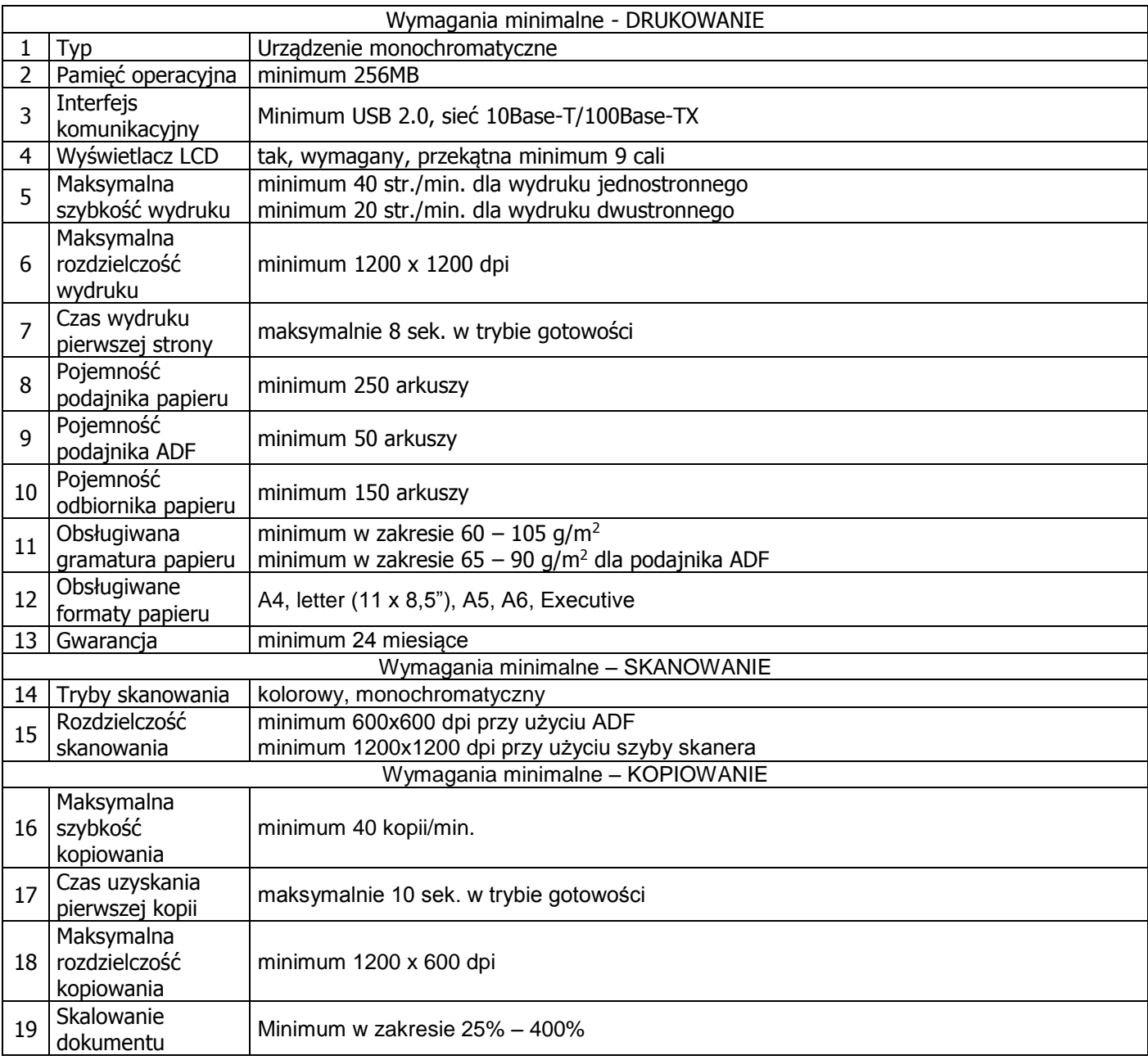

# **9. Urządzenie wielofunkcyjne – typ II – 1szt.**

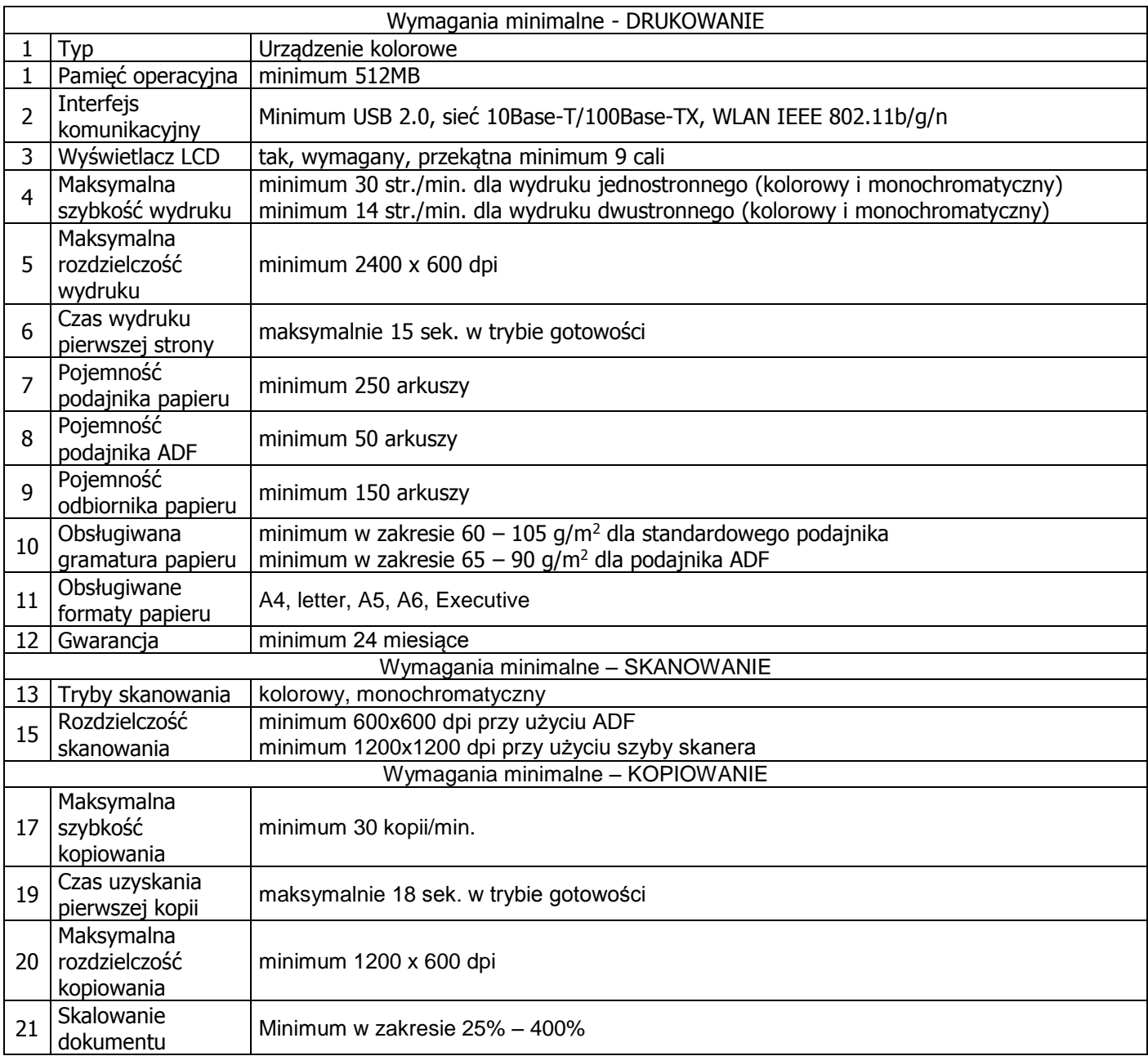

# **10. Tablica interaktywna – 4szt.**

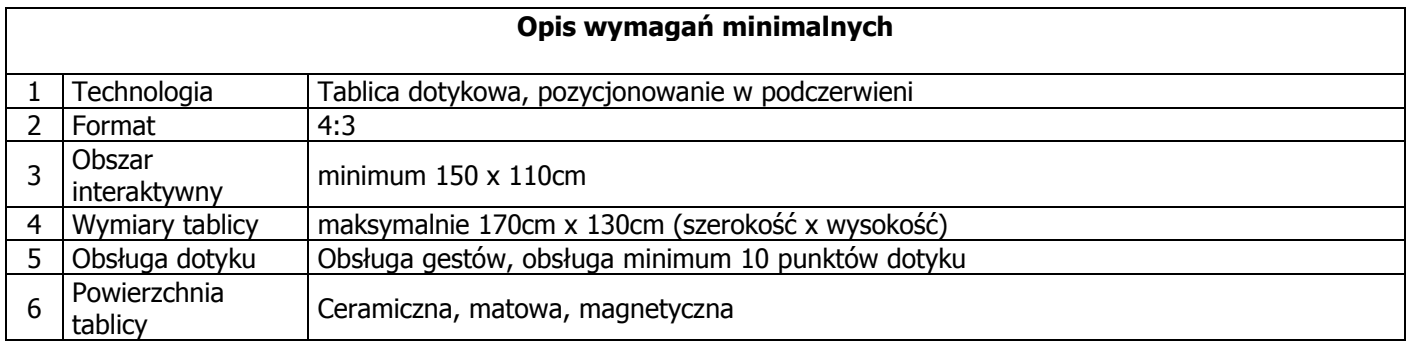

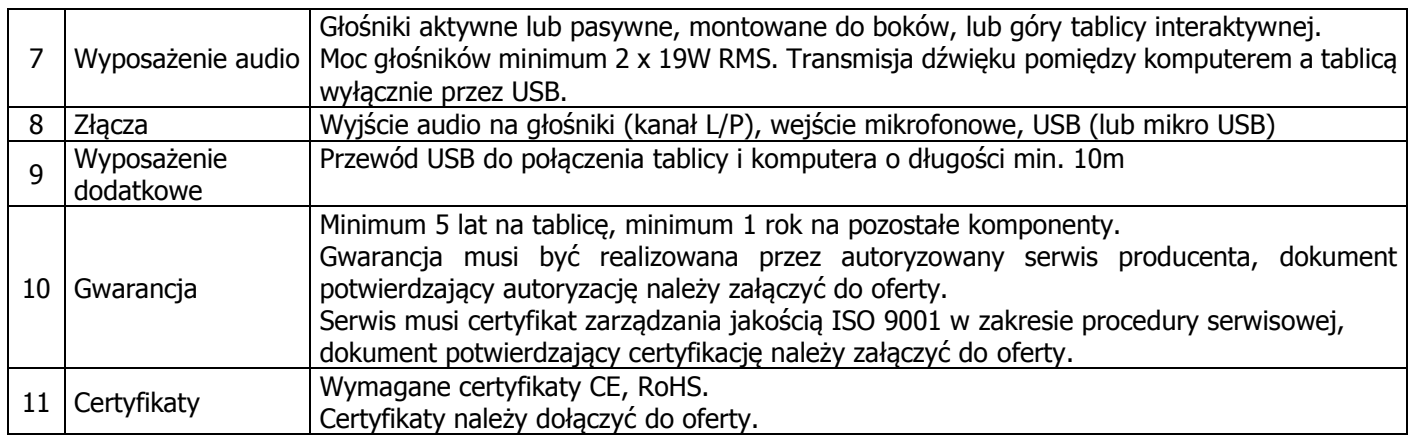

#### **11. Drukarka 3D – 1szt.**

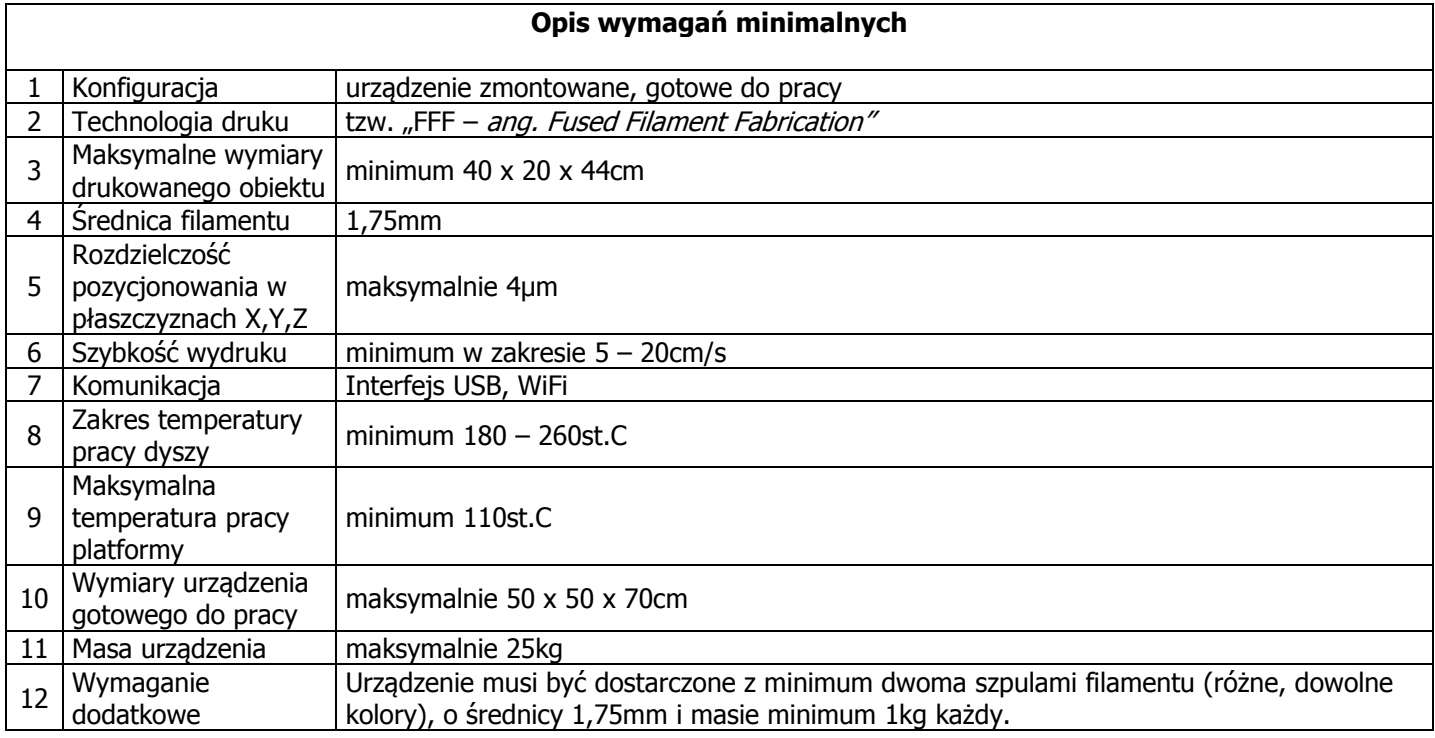